# Download

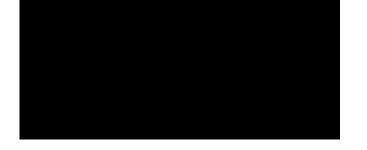

## Foo Uie Albumart Free Download [2022-Latest]

You may remember this program from the MTV2. It was released a long time ago, but didn't receive much attention. The installation process for the foobar2000 engine is pretty straightforward. Just extract the contents of this archive to the "foobar2000" folder. The main foo ui window will then be open. Here you can create the necessary columns and configure the new albumart panel. At the time of the release of foobar2000 the panel was named "Album\_art\_mini" and was in an extremely early stage. It displays images like this one. By default the bar is black and we have only few kinds of albums in our collection. Please find below some instructions on how to make it look like this. There is also the possibility of automatic downloading of albumart images. Download: ui albumart.zip uie uie is a simple utility that will execute a macro when a file is being saved in any of your text editors. It contains a set of canned macros for the most common tasks like: "copy this line to the clipboard," "open this file in this application", "find the following word and replace with that word", "delete this line", "open file in the browser" and many more. Each macro will have two buttons for execution: one for the action itself (open the file in your browser, copy a line to the clipboard, etc) and another one for cancel. uie Description: uie is a small (2.5KB) and simple utility that will execute a macro on your current file when it is saved. It has been developed by Nikolá Gálik with the aim of making your life easier.

Requirements: Windows XP/Vista/7/8 Perl (uie 0.1) Download: uie 0.2 uie 0.2 is a new version of the uie utility. This is a change of the name from uie to uie-v0.2. This new name is more meaningful and is an indicator that the current version is the new "main" version. Changes in uie 0.2: New package: uie-scripting/

### Foo Uie Albumart Free Download

Set the background-image to the current album art url Example: foo ui columns KEYMACRO [COLUMNS] albumart1 url; Set the background-image to album-art1 url albumart1 url Where: album art url COLUMNS is the number of album art url Example: foo ui columns KEYMACRO [COLUMNS] albumart1 url; Set the background-image to album-art1 url albumart1 url Where: album art url COLUMNS is the number of album art url Example: foo ui columns KEYMACRO [COLUMNS] albumart1 url; Set the background-image to album-art1 url albumart1 url Where: album art url COLUMNS is the number of album art url Example: foo ui columns KEYMACRO [COLUMNS] albumart1 url Where: album art url COLUMNS is the number of album art url Example: foo ui shows song and album art in a sidebar for the playlist that shows song and album information and supports a simple search foobar 2000: a desktop application for managing your media files. Keywords: Related content: What is foo ui? foo ui is a sidebar for the playlist that shows song and album information and supports a simple search foobar 2000 is a freeware (GPL) desktop application for managing your media files. Keywords: Related content: What is foo ui? foo ui? foo ui? foo ui? foo ui? foobar 2000 is a free and open source (GPL) (More details) media player for Windows. This is not the file you are looking for. What is foo ui add-on? foobar 2000 add-on is an application for displaying album art in a sidebar panel. How can I install foo ui? Download the foo ui add-on poor foobar 2000 folder into your foobar 2000 folder into your

#### Foo Uie Albumart

The ability to display album art in a panel and have it update when the album art changes is something that many people are used to with other media players. However, the system requirements to do this are a bit high. This application allows you to have a UI element that shows this album art. You will need to have a database with the album art and play the music through foobar 2000 or make changes to the database through your own application. I have not included a database wrapper, but the database that should be no problem for you to get started. @kero After the installation, the AlbumArtPanel should be located in the playlist and when the track is selected, album art should be displayed in the panel. Unfortunately, the previous version of the build does not seem to work. Hi, I would like to ask for advice on how to get the album art. So i am thinking about having a mirror of the album art. So i am thinking about having a mirror of the album art. The reason i want this is because the album art may change for some music that isn't popular. So it would be nice if i can get a mirror of the current album art. I was thinking to use a picture that is in the directory of the music. So i was wondering if it is possible to get the album art from the musicbrainz server using the musicbrainz api? Thanks in advance. thanks for a great add-on! When i click on a track to start playing it i got the error, that i have to use a 64bit application. i got a 64bit windows 7. i know that my foobar 2000 is a 32bit software, but i don't know if this is the reason or not. I didn't try the windows update before. Maybe it's better to use foobar 2000 that is build from source. I've read that, if you got the 'albumart' permission in the database, you can check the album art in the database with this query: select albumfrom.name, albumton.name, albumton.albumfrom.uri =

## What's New In Foo Uie Albumart?

foo ui albumart will display album art in a frame on the left side of the UI. If you want to use the frames, you need to be running foo ui columns as well. There's a lot of customization options to be able to show album art that exactly fits to your liking. FAQ Is album art available for the other audio players? Yes, please see links at the top of the first frame for the other Audio players that support album art. I've just installed foo ui albumart, but I can't find it! There is a bug in the installer, which will be fixed in the next release. Make sure to uninstall foo ui albumart, run it again and it should work properly. The package foobar2000.sfp is missing a file! Yes, you need to include files in the SFX file. Most of them are missing by default, you can add them with Add or right click on the folder in the right hand frame. Installation Panel, so the album art will be displayed. Removal Removal Rem

# **System Requirements:**

Windows XP/Vista/7, 8/10 2 GB RAM 2GB Video Memory Sound Card Internet Connection How to Play: If you have not registered, you will get an email with a download link to download link to downloa

https://www.santapau-pifma.com/alfresco-community-pc-windows-2022/ https://www.digitalpub.ma/advert/makeimposition-crack-with-keygen-free-for-windows-2022-new/https://stinger-live.s3.amazonaws.com/upload/files/2022/06/mUfhwVfeNlD9p7rSEIuY 06 44be913e5d6fcbf2032f295ada655715 file.pdf https://mxh.vvmteam.com/upload/files/2022/06/MubBXwB1bVVmpvKROaUV 06 a90ca32828f964a8c83a02ab25111f09 file.pdf http://www.latablademultiplicar.com/?p=1746

https://technospace.co.in/upload/files/2022/06/qYYLszh9IOeXF2dONZSb 06 a90ca32828f964a8c83a02ab25111f09 file.pdf https://biodenormandie.fr/rh 2d-3d distance-crack-free-x64/

https://www.clyouththeatre.org/wp-content/uploads/2022/06/advihalf.pdf
http://kephirastore.com/?p=9167
https://webtium.com/wp-content/uploads/2022/06/Free Excel Password Unlocker.pdf